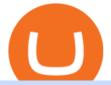

dogelon coinbase how to swap on binance download binance wallet coinbase card activate easy forex cry

Build a Crypto Portfolio - #1 in Security Gemini Crypto

http://ninza.co/wp-content/uploads/MagicalTMABands1.png|||ninZa.co: Magical TMA Bands for NinjaTrader 8|||1584 x 795

https://images.ctfassets.net/3ouphkrynjol/ae3efe46-48e5-40ef-831a-08a8fadb4e40/69adab4a7c6173bd0222a4 b2d88d383d/ae3efe46-48e5-40ef-831a-08a8fadb4e40.jpeg||Kava Coin | Blissfully SaaS Directory|||1280 x 800

https://lh3.googleusercontent.com/proxy/7DFE3k2awaRVUAbHVQpSrNMOJsrp0qfGSDlsO8jY\_sTAHozVH 3hfZ49\_nJBiKOh1RKbtePWZlQNWaT1kvYxl9uf-HVRMuiDG=s0-d|||wiretrading.blogspot.com: trademaster options mt terminal ...||1452 x 802

Binance Wallet Get this Extension for ???? Firefox (en-US)

Continue this thread. level 1. EZmoneyTrading.  $\cdot$  4 hr. ago. Dogelon Money Rocket. Not enough proof, because anyone can deposit to the official Coinbase wallet. What we need to see is connection with a liquidity wallet and coinbase, not a random address with no connection. 6. level 1.

https://i.pinimg.com/originals/81/4c/1c/814c1c9c7ba2bd13d627663799032215.jpg|||Train Mt4 Reveiws|||1295 x 795

Kava is a game-changer in the cryptocurrency world seeking to solve its flexibility issue. The crypto-coin offers lending strategies to its users and so much more. It's designed to ensure an easy transition from bank loans and other fiat financial options to a friendlier crypto option. Not to mention Kava is one of the pioneers of DeFi technology.

How to Activate Your Coinbase Card - YouTube

https://preview.redd.it/aaequ8l56jj01.png?auto=webp&s=7927b399bf709c191c451df9fc7b4f51c6820fa0| ||Can someone help me understand the volume graph on Binance ...|||1430 x 778

https://cryptovn.io/wp-content/uploads/2019/04/matic-coinbase.png|||How To Buy Dogelon Mars On Coinbase|||1273 x 933

Dogecoin and Shiba Inu are the biggest meme-coins at the time, amounting up to more than \$60 billion in a combined market capitalization. Both Shiba Inu and Dogecoin are listed in Coinbase and Binance. According to CoinMarketCap, Dogelon Mars is the third biggest meme-coin regarding market capitalization.

http://thecryptolog.com/wp-content/uploads/2018/01/buy-tab.jpg|||Coinbase Case Lookup Bitfinex Wallet Review|||1100 x 854

How To Buy Dogelon Mars On Coinbase

https://image.jimcdn.com/app/cms/image/transf/none/path/s2e2ea4a9b3965dd1/image/ibb6b6ce3bc01a2cb/ver sion/1431441736/free-scalping-indicator-system-in-action-v1.png|||Free scalping indicator system - Forex Strategies - Forex ...||1820 x 858

Easy Forex Hours - EasyIndicators

Gutscheine Review 2021 - Get a 20% Fee Discount - finscout.org

Best Crypto Exchanges Of January 2022 Forbes Advisor

https://fnembrasil.org/blog/wp-content/uploads/BDswiss-platform.png|||Broker BDSwiss Revisão 2021. Forex BDSwiss é confiavel?|||1920 x 974

Coinbase Card

https://miro.medium.com/max/3476/1\*6dD7HDEUoG\_UzYDLNpnjlg.png|||WISH Token: Binance DEX & amp; SWAP. Dear Community! | by ...||1738 x 1038

https://up-courses.com/wp-content/uploads/2021/06/binance-1536x837.png|||Binance Clone Script Free Download - Scripts, Apps, SEO ...|||1536 x 837

https://www.comoganhardinheiro.pt/wp-content/uploads/baixar-mt4.jpg|||Baixar MT4 - Download mais recente versão GRÁTIS|||1351 x 900

Easy Forex Pips is a powerful Forex trading analysis tool that provides subscribers with Buy/Sell trading signals and tools, all in Real-Time, assisting you in your trading plan to achieve great results in Forex trading.

market

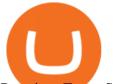

**Premium Forex Services** 

https://i.pinimg.com/originals/b9/09/4e/b9094e8859cc9eda03de580c128368fb.png|||Que El Bitcoin Es Wikipedia - BITCOBIN|||1600 x 900

Moved Permanently. The document has moved here.

https://static.independent.co.uk/2021/04/14/09/crypto

apple bitcoin.jpg?width=1200&auto=webp&quality=75|||Crypto News Now Co Uk / What Happened To Cryptocurrency ... |||1200 x 899

Download The Binance Chain Wallet extension can be found on Binances Homepage. From there, please scroll down to the "Download your Crypto Wallet" section and click on your preferred browser. Follow the instruction to complete the download.

Coinbase is a secure online platform for buying, selling, transferring, and storing digital currency.

Downloads. English. USD. Wallet Direct. Transfer coins or tokens between Binance.com account and Binance Chain Wallet. Verify and connect my address. Connecting .

Easy Forex System is a combination of market trends, event levels, and trade signals. It applies 5 key forex trading indicators to make a solution that is able to guide a trader all the way during trading in the market. These tools plot the signals in a pretty simple way so that everybody is able to master the trading system. Wallet Direct - binance.com

Binance.US Buy & amp; Sell Crypto

Dogelon Mars (ELON) Price, Charts, and News Coinbase.

How To Get a Coinbase Card - Market Realist

Binance Liquid Swap is based on a pool of liquidity. There are two tokens in each pool, and the relative amount of tokens determines the price between them and can always be traded as long as there are corresponding tokens in the pool. Binance Liquid Swap offers more stable prices and lower fees for large transactions.

Kava Platform Grow your crypto safely

https://preview.redd.it/bmhmzncaoa781.jpg?width=1275&format=pjpg&auto=webp&s=60805 cf06b1b49dccd380d5ce6b8cb29dbb0af52|||The Daily Dogelon - Thursday, December 23rd, 2021 : dogelon|||1275 x 1280

https://dappimg.com/media/uploads/2021/06/30/5b78c04581a448238b1bc9429e0b3b82.png|||How to Transfer Tokens to Binance Smart Chain? By Dapp.com 2516 x 1078

https://toptrading.org/wp-content/uploads/2019/12/bdswiss-1536x793.jpg|||BDSwiss Recensione e Opinioni su come funziona.Truffa o ... |||1536 x 793

The Coinbase Card is issued by MetaBank®, N.A., Member FDIC, pursuant to a license from Visa U.S.A. Inc. The Coinbase Card is powered by Margeta. 1 Crypto rewards is an optional Coinbase offer. 2 Coinbase will automatically convert all cryptocurrency to US Dollars for use in purchases and cashing out at ATMs.

Our group of companies through its subsidiaries is licensed by the Cyprus Securities & amp; Exchange Commission (Easy Forex Trading Ltd-CySEC, License Number 079/07), which has been passported in the European Union through the MiFID Directive, in Seychelles by Financial Services Authority Seychelles (EF Worldwide Ltd FSA, License Number SD056.

Download - Binance

https://www.cryptoispy.com/wp-content/uploads/2018/02/bdswiss-3.jpg|||Mig Forex Demo Account | Forex Trading With \$300|||1222 x 768

https://i.pinimg.com/originals/1d/b2/0d/1db20db4b975c717c0c6cbe34f30277c.png|||Forex Mt4 Live | O Que E Easy Forex|||1280 x 1600

Easy Forex Pips Review - Forex.Best

https://public.bnbstatic.com/image/cms/article/body/zendesk\_en\_360033773532/Gb29tbozVN/Sib7L5w4KPQ %3D%3D.png|||How to Transfer Funds to the Futures Wallet | Binance Support|||1590 x 1342

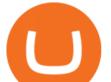

Download MT4 for PC BDSwiss

Download Binance: Bitcoin Marketplace & amp; Crypto Wallet on PC .

https://i.pinimg.com/originals/74/79/f4/7479f4c47dcfd6940a6cb93e140af62a.jpg|||How To Buy Dogelon Mars On Coinbase|||1080 x 1080

https://ml8ygptwlcsq.i.optimole.com/KqGSM2A.ZDli~1cacd/w:1882/h:911/q:auto/https://www.securities.io/ wp-content/uploads/2020/06/BD-Swiss-trade-review.png|||Online Forex Trading Courses Uk Bdswiss Uk||1882 x 911

https://swapcodex.com/wp-content/uploads/2021/05/fbd77f45-8ab7-4d57-b92c-8bfd05ab9ba0.png|||Convert BNB to BSC: A How To Guide (Binance Coin to ...||1180 x 828

Will Dogelon Be Listed on Coinbase? - Market Daily

https://4.bp.blogspot.com/-sA0EVr1XJoM/UXe-g8WCQqI/AAAAAAAAAAAA/JPyauaS3-EA/s1600/Untitled+ (1).png||Forex Indicators and Expert Advisors: Free Forex Easy Buy ...||1280 x 768

The Best Cryptocurrency Exchanges USA - 2022 Reviews

https://mma.prnewswire.com/media/1200209/Bottom\_image.jpg?p=facebook|||CERtified - Cryptocurrency Exchanges Security Standard by ...||2700 x 1414

https://i.redd.it/cy8h2drtgim71.jpg|||Dogelon Mars (\$ELON) : dogelon|||1057 x 1280

https://gtor.online/wp-content/uploads/2019/01/Crytomining\_and\_faucets\_using\_coinpot\_micro\_wallet.png||| Coinpot Hack 2021 Download Bitcoin Hacks 2021|||1024 x 768

https://executium.com/media/image/787-bestwaystotradebitcoinwhenthepriceischanging.jpg|||Best Site Trade Bitcoin : Best Bitcoin Exchange Site to ...||1200 x 1140

Coinbase Card Review [2022] - Is Coinbase CARD Worth It?

https://coinmotion.com/wp-content/uploads/2019/10/q3\_raport-1.jpg|||Is Investing In Cryptocurrency Legal In The Usa ...||1920 x 1080

Videos for Dogelon+coinbase

Kava was built with user security as top priority. Thoroughly audited, open source, and best crypto practices assure your funds safe and secure as they grow. Learn more. OFFICIAL Twitter. Follow us on Twitter for the latest announcements. OFFICIAL Telegram. Engage with our 50k+ community members. English Spanish.

Heres how to switch to Binance Pro: 1. Log in to Binance and tap on the profile icon Firstly, open the Binance mobile app and log in to your account. After youve logged in to your account, youll land on your dashboard. On the top navigation bar, youll see a profile icon. Tap on the profile icon to open the menu. 2. Turn off Binance Lite

Online Foreign Exchange (Forex) Trading Software: Easy-Forex .

What+is+kava+coin - Image Results

https://www.optioninvest.net/wp-content/uploads/2019/03/MT4-And-MT5-Platforms-Option-Invest.jpg|||BDS WISS Review A Trusty Forex Trading Platform & amp; App ...||1920 x 1199

The two stars of Gemini were Bitcoin and Ethereum (ETH), but today the exchange allows users to trade more than 40 different cryptocurrencies on its site, including Bitcoin Cash and Gemini dollars .

https://i.pinimg.com/originals/d6/12/78/d612781251b0411786ceb43b72d958de.jpg|||Raceoption Mt4|||1920 x 1190

https://btcnewsweb.com/wp-content/uploads/2021/07/kraken.png|||Cardano Exchanges (ADA): List of Cryptocurrency Exchanges ...||1465 x 910

https://i.pinimg.com/originals/50/f6/43/50f643c21708d7a894e4c28253e8ca57.jpg|||How To Buy Dogelon Mars On Coinbase - rayshardslaw.com ...||1524 x 1000

Kava is a software protocol that allows users to borrow and lend assets without the necessity of a typical financial middleman by utilizing several cryptocurrencies.

Buy, Sell & amp; Store Bitcoin - Buy Bitcoin & amp; Crypto Instantly

https://miro.medium.com/max/1280/1\*9qIy8\_dPjsOAiYtJ5kC2dA.png|||DOS Network Now Integrated to

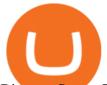

Binance Smart Chain | by DOS ... |||1280 x 873

https://lh3.googleusercontent.com/proxy/DHoRPJaEw6MNecUd\_g4gd\_HaIkjiDYVAn3ocE3ZTC2bmNWyS 9gnRf5jVsfG\_EaPg4du-Iy11jke1keOaU3P4xhiOuzmWTDv9YN6XgX4taAE2i0AUoPCV5mlsDVfUl52nYd ZuIKX1WAc9D0RXUXAd67KY=s0-d||Forex Software For Mac - All About Forex|||1280 x 1024

Although at the moment, Coinbase does not support dogelons, it is believed that it will in the future. Coinbase, since its establishment in 2012 has been committed to building the ideal crypto economy a more fair, accessible, efficient, and transparent financial system enabled by crypto.

Learn about Kava CoinMarketCap

https://gazetecoin.com/wp-content/uploads/2021/03/kava\_coin.jpg|||Kava (KAVA) coin nedir, nereden ve nasl alnr?|||1920 x 1080

https://i1.wp.com/www.marketcalls.in/wp-content/uploads/2017/12/001-MacBook-NewUI-1.png|||Mt4 Apk New Version - FX Signal|||2100 x 1240

https://miro.medium.com/max/4152/1\*y0vmROyt8-T6ZjpRaH1aqA.png|||WISH Token: Binance DEX & amp; SWAP. Dear Community! | by ...||2076 x 1066

https://tradingbrokers.com/wp-content/uploads/2019/07/BDSwiss-Mobile-App.png|||BDSwiss Review 2021: Pros, Cons & amp; Ratings - TradingBrokers.com|||1216 x 1030

https://i.pinimg.com/originals/ea/dc/b3/eadcb33b4f505dc713677fc1812a8ebd.png|||Best App To Trade Cryptocurrency Uk : What are the best UK ...||1168 x 779

https://themactee.com/2021/Dogelon-Mars-Logo-The-Dogelon-Mars-Crypto-Shirt-long-sleeved-2.jpg|||How To Buy Dogelon Mars In Usa|||1100 x 1100

Kava (KAVA) is a cross-chain DeFi platform that provides collateralized loans and stablecoins to users of major cryptocurrency assets, including BTC, XRP, BNB, ATOM, etc. KAVA is the governance and betting token responsible for network security and voting for the main parameters.

Kava price today, KAVA to USD live, marketcap and chart .

https://brokerchooser.com/uploads/images/learn-trading/cfd-trading-tips/cfd-trading-tips-xtb-web-trading-platf orm-1.png|||12 CFD trading tips to survive|||1920 x 965

Download MT4 for Mac BDSwiss

https://infinitywallet.io/images/coin\_mockups/wallet\_desktop/binance.png|||Best BNB Wallet | BNB Wallet | Buy, Sell & amp; Trade BNB (BNB)|||1920 x 1200

https://tiendientu.net/upload/images/tin-tuc/nam/nam2/kavaswap.png|||Kava Swap (SWP) -Tt tn tt v tin in t Kava Swap|||3000 x 2000

https://cdn.publish0x.com/prod/fs/cachedimages/1421660851-48a90533869efaf6affa3a584d63ef6dfe3a22d72 67d16e22eb9e143e1f7a813.jpeg|||Atomic wallet LRC tokens , first payment|||1080 x 2280

https://cryptoforeveryone.com/wp-content/uploads/2019/03/how-a-large-cryptocurrency-mining-operation-is-handling-the-current-market-1520x800.jpg|||Is Cryptocurrency Legal In Usa : Accounting Model for ...|||1520 x 800

https://thecoinweekly.com/wp-content/uploads/magazine\_Kristin\_Boggiano-scaled-1.jpg|||Will Kava turn the corner after the Kava 9 upgrade? - The ...||2560 x 1440

https://tradingbrokers.com/wp-content/uploads/2019/07/BDSwiss-MetaTrader-4-MT4.jpg|||BDSwiss Review 2021: Pros, Cons & amp; Ratings - TradingBrokers.com|||1429 x 1054

https://preview.redd.it/50gqt5qdrj781.jpg?auto=webp&s=efa2b114100c020c7260585175fc78ae3327126 2|||Let's Go : dogelon|||1080 x 1080

Forex Online Course - Start Learning Today - udemy.com

https://miro.medium.com/max/1200/1\*BTy2HhGIveg0LJuXn9TA3w.png|||How to Swap the EQL Token!. Equal is partnering with ...|||1200 x 911

https://coincentral.com/wp-content/uploads/2021/04/Screen-Shot-2021-04-05-at-9.28.21-PM.png|||What is DeFi Staking on Binance - Is Binance's "DeFi" Legit|||2048 x 962

9 Best Exchanges to Buy Crypto & amp; Bitcoin in USA (2022)

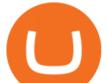

Top Cryptocurrency & amp; Bitcoin Exchanges in America Coinbase Popular Buy Now at Coinbase's Secure Site Coinbase is probably the fastest and easiest way to buy bitcoins in the USA. If you need bitcoins fast, then buying with a debit card is a good option. Coinbase charges 3.99% fees for debit card purchases but you can get your coins instantly.

https://blog.tradingview.com/wp-content/uploads/2015/03/LazyBear4.png|||New indicator packages from LazyBear in the TradingView ...||1672 x 934

What Is Kava Cryptocurrency? Cryptolad

10 Best Crypto Exchanges and Platforms of January 2022 .

What is Kava? (KAVA) Kraken

How to Buy Dogelon Mars Coinbase

https://public.bnbstatic.com/image/cms/article/body/202104/af236a9f9e2089dafc5552b77d2da01b.png|||How to use Binance Liquid Swap - Add/Remove Liquidity ...|||1600 x 843

https://www.metatrader4.com/i/gallery/en/integration-with-mobile.png|||Mt4 Download - Binäre optionen|||1180 x 786

Coinbase. Coinbase is headquartered in San Francisco, California and is considered as the best US .

https://public.bnbstatic.com/image/cms/article/body/202103/125fe2521da6b284584d8b90a37c1cff.png|||How to Use Binance Support || Binance Support ||1586 x 836

https://cryptoworldnewsonline.com/wp-content/uploads/2021/12/4611b2e0-9d58-11eb-b93f-9a7871b40aab.jp eg||How Coinbase rode cryptos inflection point to a rocky ...||1200 x 800

https://cdn.publish0x.com/prod/fs/cachedimages/4085357584-5a7765f224eda881c72f8ba3d778f90c127f0f2df 31bf34795ea782e1d4cd7ef.png|||How to Use Your MetaMask as a Binance Chain Wallet [#BSC ...|||1200 x 790

Therefore you can only have one card per account. There are no annual or sign-up fees, but there is an issuance fee of £4.95(or 4.95 or \$4.95). Once you get your card, you can activate it with the Coinbase app or the website using the activation code in the letter accompanying your card. How can you use the Coinbase card to: Spend Crypto?

How to use Binance Liquid Swap - Swap | Binance Support 1. Log in to your Binance.com and click [Finance] - [Liquid Swap] to enter Binance Liquid Swap. 2. Click [Swap] to enter the trading page. 3. Choose the token you want to sell and enter the q. Exchange Blockchain and crypto asset exchange Academy Blockchain and crypto education Broker

https://tradingbrowser.com/wp-content/uploads/2020/07/first-page-2-1024x768.png|||Best Cryptocurrency Broker 2020 | Buy and Trade Crypto ...||1024 x 768

DOGELON MARS (ELON) Price Prediction 2022! Dogelon Mars Technical Analysis and Dogelon Mars News; DOGELON MARS IS BIGGER THAN DOGECOIN & amp; SHIBA INU!! EXPLAINED; Doge Dash (DOGEDASH) coin Price prediction 2021 to 2025?????? \$0.004 Soon

Conveniently deposit, withdraw and maintain your cryptocurrencies in the Binance.US multi-asset crypto wallet with industry-leading security. Trade Over 50 Cryptocurrencies Trading variety right at your fingertips. Iron FX - Regulated Forex Broker - Online Trading from \$50

https://blokt.com/wp-content/uploads/2019/03/binance-best-exchange.png|||Best Crypto Exchange Usa 2020 : 10 Best Cryptocurrency ...||1440 x 789

https://docs.binance.org/wallets/tutorial/assets/how-to-create-a-wallet-on-trustwallet/2.png|||Trust Wallet User Guide - Binance Chain Docs|||1600 x 955

Kava is a software protocol that uses multiple cryptocurrencies to allow its users to borrow and lend assets without the need for a traditional financial intermediary. In this way, Kava is considered one of a number of emerging decentralized finance ( DeFi) projects. However, whereas most DeFi projects run on Ethereum, Kava is instead built on Cosmos, a design decision its team argues adds additional functionality.

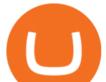

Trust Wallet. Binance's official crypto wallet. Gift Card. Customizable crypto gift card. Binance Live. new. . Download the Binance mobile crypto trading app today.

Download MT4 for Mac BDSwiss

https://media.istockphoto.com/vectors/bull-and-bear-symbols-on-stock-market-vector-illustration-vector-or-vector-id1048627508|||Bull And Bear Symbols On Stock Market Vector Illustration ...||1024 x 768

https://d33v4339jhl8k0.cloudfront.net/docs/assets/59907929042863033a1bf144/images/5ffe5110cfe30d219cc d710b/file-Kn0PppfzVD.png||How To Buy Cryptocurrency In Binance / Trade Swap Or ...||3000 x 1414

A pioneer in developing forex as a consumer product, easy-forex continues to lead with customized technology and personal service tailored to all levels of traders. With one easy-forex account, traders can trade currencies, precious metals, energies and indices using their web, desktop or mobile platforms.

https://i.pinimg.com/originals/35/a5/a9/35a5a948171766ed5f0ac99ba078aa58.png|||How To Swap Crypto On Binance App|||1920 x 1080

Will Binance and Coinbase List Dogelon Mars? - Crypto Academy

https://miro.medium.com/max/4112/1\*xe8v4ACmXpZYhtasqGUuug.png|||WISH Token: Binance DEX & amp; SWAP. Dear Community! | by ...|||2056 x 1094

Dogelon is the best meme coin option in terms of market cap, market dominance and icon. The latest tweets from @dogelon0\_0 Verify your identity on Coinbase by Muchao for Coinbase on To use uniswap, youll need ethereum tokens and an ethereum wallet that can connect to uniswaps website.

Trusted by millions of users worldwide. Get started today and buy Bitcoin, Ethereum, ChainLink, Rune, Cardano, Binance Coin, SHIB, and more, all with some of the lowest fees in crypto. Additionally, explore awesome art and collectibles on Binance NFT marketplace! Binance App is available only to non-U.S. citizens and residents.

https://tradingbrokers.com/wp-content/uploads/2019/07/BDSwiss-MetaTrader-5-MT5.jpg|||Bdswiss Metatrader 5 Mac Fxcm Effective Leverage|||1393 x 998

https://uploads-ssl.webflow.com/5b18561112892434c1b06e2a/5faeefac3971160d6f75f580\_uphold-logo-horiz ontal-color-no-margin.jpg|||Best Crypto Exchange Usa 2020 : The 6 best cryptocurrency ...|||2800 x 900

https://public.bnbstatic.com/image/cms/article/body/202103/7821f12b9c7f545914c090f17c46cae4.png|||How to Claim Rewards in Liquid Swap | Binance Support||1600 x 882

Then, click the arrow button (>>) to move it to the Show instruments list. Log in to our NEW platform, easyMarkets using your easy-forex Username and password. Trade easyMarkets now! Please contact your account service manager or email us on cs@easy-forex.com to get access to your account.

https://i.pinimg.com/originals/6f/82/63/6f8263de833b57f2be754bfb90e37b90.png|||poloniex cryptocurrency exchanges | Cryptocurrency ...|||2856 x 1502

NordFx - Nordfx mt4

https://global.bdswiss.com/app/uploads/2019/06/bottom.jpg|||BDSwiss Webtrader | BDSwiss|||1370 x 1080 The BDSwiss Forex MT4 platform installation package is fully equipped for setup on Mac OS systems, and ready to be downloaded directly to your computer in just a few easy steps. How to Install the BDSwiss Forex MT4 Platform on your Mac: 1. Click Download Now to start the download. Download Now Your capital is at risk

How to Use Binance Swap Farming Binance Support

https://cdn.publish0x.com/prod/fs/cachedimages/596246423-c99d99c9d6db522d8034ed806ac2f4324bbaddbe d2a6bbd92cbe06a904ce1f3c.png|||Onboarding Your Assets From Ethereum to Binance Smart ...|||1436 x 896 global.bdswiss.com

https://i1.wp.com/zycrypto.com/wp-content/uploads/2017/07/coinbase-1.png?w=2600&ssl=1|||Top 5 Best Cryptocurrency Exchanges 2021 ZyCrypto|||2600 x 909

If youre using Coinbase Wallet on your mobile phone, you can purchase Dogelon Mars right in the app. Tap on . Then tap on the Trade tab, where you can swap ETH for any token that runs on the Ethereum standard

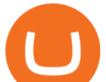

(called ERC-20 tokens). Tap choose coin and select Dogelon Mars. Input the amount of ETH youd like to exchange for Dogelon Mars.

What is KAVA? - AZCoin News

Dogelon Mars is on the decline this week. The price of Dogelon Mars has fallen by 18.39% in the past 7 days. The price increased by 5.18% in the last 24 hours. In just the past hour, the price shrunk by 0.40%. The current price is \$0.000001 per ELON. The new price represents a new all time high of \$0.000001.

https://www.coinigy.com/assets/img/charts/59816a125bc37.png|||ABCD Pattern - .618 & 1.272 - I'm lost! - Beginner ...||1712 x 1008

How to Switch Between Binance Lite and Binance Pro

https://i.pinimg.com/originals/29/9e/ee/299eeeeb0d412953b204c094c1fa3fd6.png|||Which Cryptocurrency Platform Has The Lowest Fees / 6 Best ...|||3052 x 1439

https://www.exodus.com/asset-page-1/images/bnb/mobile2.png|||Best BNB Wallet | Best Binance Coin Wallet | Buy and Sell BNB||1036 x 1788

https://static.tildacdn.com/tild6461-3663-4666-a366-363962306137/bdswiss-metatrader-s.jpg|||BDSwiss Review 2021 | Download App with Demo Account||1400 x 814

A Coinbase Card is a type of Visa debit card that lets you spend your crypto assets when shopping in person. As long as you have some crypto in your Coinbase portfolio, you can use either Google .

https://i.redd.it/yufm8s7votaz.png|||What's The Best Crypto Exchange Reddit - 9 Best Bitcoin ...|||1440 x 2880 How To Download Binance Chain Extension Wallet - Featured by .

**Binance Desktop** 

https://lh5.googleusercontent.com/8zhH0DJS1JwWWJWaaOr4I2gXoEcN4UHoYJP-xJN9hTkGf626e3SWd5 d1hztRr4t7ZG6HTS7fo1k\_lI7fsYMj7Kbg8cE3b2joGkfZ0kkr0NrSPk9liOZ-Uint8dGtO4LrMllMdlDb|||Atomi c Wallet Roadmap: 2021|||1600 x 900

https://amazingcrypto.com/wp-content/uploads/2019/11/bitstop-atm-map-scaled.png|||How To Buy Flow Crypto In Usa - Gold Bitcoin Crypto ...|||2560 x 937

https://image.jimcdn.com/app/cms/image/transf/none/path/s2e2ea4a9b3965dd1/image/i7ead28686b9b769b/ve rsion/1354802595/image.gif|||Tarzan Trading System - Forex Strategies - Forex Resources ...||1274 x 778

https://miro.medium.com/max/1280/1\*UvbIQOkW4PNkQt401G4YuA.png|||User guide to mint \$NORD BEP2O with the Chain Swap Binance ...|||1042 x 1056

https://preview.redd.it/mneod9l9a5781.png?auto=webp&s=8718592e2b25a9c38b9c1f1d401ef1d7d83ae9 71||Dogelon is the next SHIBA! Dogelon only has a 600 million ...||3281 x 882

https://assets.dapp.review/dapp-logo/2020.07.14/T85xbdA4W4TGZRKT7frmaDHNiPBRi3bh.png|||Flappy Bird - DappReview|||3333 x 3333

Forex Made Easy - Up to 50% off - Black Friday Sale Now On

Gutscheine Review 2021 - Get a 20% Fee Discount

https://preview.redd.it/tkol8lorph781.jpg?auto=webp&s=e04549266350340c56d99fc46195f538a0b67f81| ||What a great day its been, well done all HODLRS : dogelon|||1170 x 2532

https://i.pinimg.com/originals/84/73/84/847384ffcd9365c705a885f56a763335.png|||this week, top 5 profitable cryptocurrency of ...|||2000 x 1050

MetaTrader 4 BDSwiss

You need to use uniswap in coinbase wallet. I was able to use coinbase wallet to convert ETH to ELON last night. Of course theres a fee but it was like \$50 total for the fee. I converted the same way, but Coinbase wallet doesn't show my correct balance for Dogelon.

https://static.cryptohopper.com/images/news/uploads/1599209408-binance-liquid-swap-instant-liquidity-low-f ees.png|||Binance Liquid Swap: Instant Liquidity, Low Fees|||1600 x 900

A Crypto Wallet for Binance Chain, Binance Smart Chain and Ethereum With the Binance Chain browser extension you can send and receive funds on Binance Chain, Binance Smart Chain and Ethereum, and cross-chain transfers between both of Binances blockchains.

dogelon coinbase how to swap on binance down

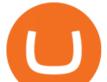

https://forex-images.ifxdb.com/userfiles/20170906/analytics59aff26b58913\_source!.png|||Bitcoin Forex Metatrader | Forex Combo System Review|||1912 x 1016

https://public.bnbstatic.com/image/cms/article/body/202101/0a8a620a24010decb5316dbe6b8c1d6d.png|||How to sell crypto on Binance P2P (Desktop) | Binance|||1600 x 844

The KAVA token is the native staking and governance token of the Kava blockchain. Anyone who holds KAVA has ownership and a voice in the Kava platform. Read FAQ See Market Stats Take The Quiz!

https://miro.medium.com/max/3200/0\*b0lAaGtEjs3Tfc0W|||BAKE Farming Tutorial. 1. Connect to the Binance Smart ...||1600 x 998

https://orderflow-traders.club/wp-content/uploads/2017/02/blended1.png|||Footprint Charts and How theyre Commonly Used OrderFlow ...||1376 x 912

https://www.bdswiss.com/app/uploads/2016/07/BDSwissForexMT4\_file05.png|||Download MT4 for Mac | BDSwiss|||2560 x 1440

11 Best Cryptocurrency Exchanges USA - hedgewithcrypto

https://preview.redd.it/bj94fi2lai781.jpg?width=1280&format=pjpg&auto=webp&s=737e0b22 4526d548280538bfd7b628091b885c97|||The Daily Dogelon - Friday, December 24th, 2021 : dogelon|||1280 x 1280

For the casual crypto fan, Binance.US offers a simple, form-based platform (under the Buy Cryptocurrency tab) designed for transactions under \$10,000 that lets you pretty intuitively buy, sell and .

https://cdn.publish0x.com/prod/fs/images/c0612e9f52d21d36428c2f5792e77e5d827e4baaf3cd44025ddca4a9a c648291.png|||Onboarding Your Assets From Ethereum to Binance Smart ...|||1170 x 1536

The Coinbase card is a debit card that allows you to spend the crypto in your Coinbase account and earn crypto rewards for doing so!

https://www.bdswiss.com/app/uploads/2016/07/BDSwissForexMT4\_file05\_pc.png|||Download MT4 for PC | BDSwiss|||2228 x 1117

https://preview.redd.it/8s07cq0iqc781.jpg?auto=webp&s=593bd8f097dcac9a617a796d1b39bae7778cf43 8|||Only 3 exchanges leftBinance, Coinbase, Robinhood : dogelon|||1284 x 2392

Get Started with Forex Trading - Open a Forex Trading Account

https://iveybusinessreview.ca/blogs/mcorridorehba2014/wp-content/uploads/sites/49/2014/03/Crypto1Blog2.p ng||How Can One Start A Cryptocurrency Exchange In Usa ...||2142 x 1140

Easy Forex Hours provides a quick overview of the status of each major forex markets in the world. At those overlapping trading hours it is likely you will find the highest volume of trades and therefore more chances to win in the foreign currency exchange market.

1. Click Download Now to start the download. DOWNLOAD NOW Your capital is at risk. Note: The size of the installation file is about is 310 MB. Please wait until the download has finished. 2. After the download has finished, the installing window should open automatically. If this doesnt happen, please navigate to your download folder and double-click on the file BDSwiss Forex MT4. 3.

https://bolsollcryptoexchange.com/wp-content/uploads/2021/03/IMG-20210228-WA0004.jpg|||Best Us Crypto Exchange 2021 / DAILY BOLSOLL CRYPTO ...||1024 x 768

Sign up for Coinbase: https://www.coinbase.com/join/campbe\_lciFrom my end, Coinbase says:Get \$10 in free cryptoGive a friend the gift of free cryptoInvite a .

Step 1: Go to the Binance Launchpool website, Step 2: Look for the project you want to participate in, locate the pool that corresponds to the crypto you have, and click Stake Now. Step 3: Once you see the webpage for that pool, click Stake, enter the amount you want to put in the pool, and click Stake again.

https://i.pinimg.com/originals/2d/16/4a/2d164af448bb357eea6db76b967c66ce.jpg|||BDSWISS Review - A Reliable Friend for Trading Forex & amp; CFD ...|||1920 x 1020

https://i1.wp.com/www.ukbitcoinblog.com/wp-content/uploads/2017/04/44b6aebd038ee18d463cd4ae5686a6f 3-1.png?fit=1600%2C778&ssl=1|||Xapo Wallet & Debit Card|||1600 x 778

http://numismaclub.com/imgs/a/e/r/i/e/fiji\_1\_cent\_\_1969\_coin\_\_\_tanoa\_kava\_dish\_1\_lgw.jpg|||Fiji 1 Cent,

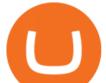

1969 Coin. Tanoa Kava Dish|||1600 x 1200

https://i.pinimg.com/originals/5a/3a/b8/5a3ab82c8b83a312965c35cd44c32b7f.jpg|||Cryptocurrency Exchange architecture | Cryptocurrency ...||1920 x 1080

https://cryptoage.com/images/Mining3/teamredminer\_053\_AMD\_radeon\_mining\_zcoin\_MTP.jpg|||TeamRed Miner 0.5.8 - added Chukwa-512 algorithm (Turtlecoin)|||1985 x 1084

https://public.bnbstatic.com/image/cms/article/body/4073/79a3da8383c19126c7f712b804738d7e-0.png|||How To Swap Crypto On Binance App|||1079 x 1600

Coinbase is starting : dogelon

https://image.jimcdn.com/app/cms/image/transf/dimension=origxorig:format=png/path/s2e2ea4a9b3965dd1/i mage/ibb5bda8f47b25caf/version/1406295913/image.png|||Fx Turbo Trader Download Mt4 | Forex Fancy Bot|||1819 x 858

https://i.pinimg.com/originals/04/96/17/04961786df39251830ff0b66c38eb361.jpg|||How To Buy Dogelon Mars Crypto|||1080 x 1080

https://i.imgur.com/aadPrBM.jpg|||1B Market Cap Lets go!!! : dogelon|||1200 x 800

Installing the BDSwiss Forex MT4 on MAC. The BDSwiss Forex MT4 platform is perfectly equipped for traders who wish to trade in the financial markets (forex, stocks, commodities and more) and its available to all our Mac OS users, ready to download directly to your computer in just a few simple steps.

https://i.pinimg.com/originals/fb/b4/2d/fbb42dd22948af2702900c4941f462b8.jpg|||How To Buy Dogelon Mars|||1028 x 1586

http://content.assets.pressassociation.io/2018/01/11115350/a9f5f61b-64cf-4dbe-b456-b57d9fd1d566.jpg|||How To Buy Cryptocurrency In Usa? / Press Release: PayPal ...||1400 x 1188

https://vorsicht-email.de/wp-content/uploads/2017/11/20171105\_paypal\_web7-1024x774.jpg|||Your account has been limited von Service ID (Service@seznam.cz) ist Phishing! Vorsicht E-Mail|||1024 x 774

https://miro.medium.com/max/3354/1\*FaiCtsUrcf0Fi8b9f8HWjQ.png|||How Can One Start A Cryptocurrency Exchange In Usa ...||1677 x 930

Buying Dogelon via CoinBase Wallet : dogelon

In the year 2420 a young Dogelon Mars was born onto the beautiful red sands of Mars where he would live peacefully alongside his family. Together they worked hard to develop their expanding colony into a hub of technology that would bring prosperity to all life across the galaxy. This development continued until the dreaded arrival of the .

How to Use Swap Farming on Binance to Make Profits? During the competition, all users who exchange in liquidity pools will be entered into a draw for a share of \$20,000 in BNB. By meeting a minimum overall swap volume of 100 USDT (buy and sell) in any liquidity pools on Binance Liquid Swap, each new user who has never used Binance Liquid Swap before the campaign will get an equal portion of \$5,000 in BNB.

https://i.pinimg.com/originals/1a/9e/13/1a9e134fadb8e49988837a30470a3381.jpg|||How To Buy Dogelon Mars In Canada - All About Information ...|||1024 x 1024

https://coincodex.com/en/resources/images/admin/guides/what-is-binance-liqu/binance-crypto-exchange.jpg:resizeboxcropjpg?1580x888|||What Is Binance Liquid Swap and How to Use It? | CoinCodex||1580 x 888

Home Page - Easy Forex Pips - Trusted Forex Signals

https://public.bnbstatic.com/image/cms/article/body/202106/a8ca6754ab207427a8bd76bf31b6fb08.png|||How to Change Account Email | Binance|||1116 x 810

https://dappimg.com/media/uploads/2021/06/30/195a1806ceed4833b20aa9ce9c9b29db.png|||How to Transfer Tokens to Binance Smart Chain? By Dapp.com|||1146 x 1160

Best forex indicator - Download for free

https://static.wixstatic.com/media/bba423\_7423b923b84a40c3bb787d7dca35d5a4~mv2.png/v1/fit/w\_2500,h\_ 1330,al\_c/bba423\_7423b923b84a40c3bb787d7dca35d5a4~mv2.png|||BNIX Token, BETCONIX cryptocurrency Exchange, best ICO ...|||1228 x 1229

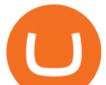

https://i.imgur.com/RySZKtR.jpg|||Some perspective : dogelon|||1242 x 1336

DeFi Earn Crypto Binance Liquid Swap Binance

https://www.bdswiss-kr.com/app/uploads/2019/06/video\_web\_trader.png|||BDSwiss Webtrader | BDSwiss|||1440 x 960

https://i.pinimg.com/originals/ce/76/28/ce76287cebf9e461a5c775f9b2d93584.jpg|||How To Buy Dogelon Mars On Binance - All About Information ...|||1280 x 851

https://readadict.com/wp-content/uploads/2021/05/WhatsApp-Image-2021-05-08-at-14.12.49-1.jpeg|||How to buy safemoon ? binance | metamask - Readadict.com|||1080 x 2340

https://images.ctfassets.net/q5ulk4bp65r7/5fZ31B0CLFBDfIWK3DQPTN/b98e564a067cbb252995d654006ce e09/Group\_31612615.png||How To Buy Dogelon Mars On Coinbase|||2250 x 1290

https://www.forexfactory.com/attachment.php?attachmentid=1106493&d=1356632997|||Forex Mt4 Timezone | Jalota Forex Money Changer|||1366 x 768

Coinbase Card User Terms to be read in conjunction with C.

https://eu.bdswiss.com/app/uploads/2019/03/MT5\_Mac\_4\_global.jpg|||Mt5 Download For Mac - Candlestick Pattern Tekno|||1740 x 1000

https://preview.redd.it/hfa0gi2lai781.jpg?width=2560&format=pjpg&auto=webp&s=803bf281 88c122f533ce017ec3d5a4279fed67bc|||The Daily Dogelon - Friday, December 24th, 2021 : dogelon|||2560 x 1440

DOGELON MARS - YOU CAN BUY DOGELON MARS ON COINBASE WALLET

https://syndicator.vn/wp-content/uploads/2020/10/IMG\_2363.png|||Cách kim lãi an toàn lên ti 45% nm vi Binance Liquid ...||1125 x 2436

https://public.bnbstatic.com/image/cms/article/body/202106/61cbefbb602525eadb0603bad37539a3.png|||How to Apply for Corporate Account | Binance|||1600 x 770

https://i.imgur.com/m5t5la0.jpg|||ANOTHER EXCHANGE! HUABI kept their word! : dogelon|||1242 x 1596 https://preview.redd.it/y227w77he4781.jpg?width=1500&format=pjpg&auto=webp&s=bfd1eff 6b808728e67cdcde13ff6ff337c61f13a|||The Daily Dogelon - Wednesday, December 22nd, 2021 : dogelon|||1500 x 902

https://www.hedgewithcrypto.com/wp-content/uploads/2019/11/coinmama-site-1.jpg|||11 Best Cryptocurrency Exchanges USA: 2021 Reviews ...||1898 x 782

https://lh3.googleusercontent.com/proxy/q2Wc9xsT8bc8E2osthuAFoWhnZYOaNrot07sDn6ls38xYozVG4zE 6D-AyrDwTZ967CbDT-o4IFj7QTNszza9tX87qsseEn2KzkokxaUq06581sHqdx-0qkUPwfaMQjJHuC\_-d2Hy Q-g5JFk6In1g-iBrjUD6bVzBYBnfGGwZ=s0-d||Forex Trading Kapa | Forex Hunter Ea||1024 x 783

https://i0.wp.com/pureinfotech.com/wp-content/uploads/2016/03/download-xampp-windows-10.jpg?resize\\\\\ u003d827,646|||Mt5 Forex Trading Software - Is Forex Trading Easy Money||1026 x 801

Kava was considered one of the emerging DeFi projects when it launched its IEO on Binance Launchpad in October 2019. The starting price was \$0.46/KAVA and the price is now approaching \$9/KAVA, which is impressive in terms of return on investment (ROI). In this article, Coin98 will provide all the detailed information about Kava, including:

Kava differentiates itself from other similar decentralized lending platforms thanks to its support for cross-chain assets. Thanks to Cosmos zones technology, Kava users will be able to deposit a wide array of native assets, including Bitcoin (BTC), XRP, Binance Coin (BNB) and Binance USD (BUSD). But for now, cross-chain assets must be wrapped as Binance Chain (BEP2) assets.

https://i.pinimg.com/originals/94/5a/ea/945aea4003657dfe57d6f5ea08f5ac37.jpg|||Set Mt4 Local Time|||1920 x 1080

https://preview.redd.it/xc4h7h7he4781.jpg?width=1280&format=pjpg&auto=webp&s=82fb524 5859a326de499c39c29894142070276d6|||The Daily Dogelon - Wednesday, December 22nd, 2021 : dogelon|||1280 x 853

Coinbase Card for the EU and UK Coinbase Help

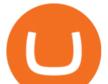

Exchange Academy Charity Card Labs Launchpad Research Trust Wallet NFT Featured.market Binance Pay Gift Card Service Downloads Desktop Application Buy Crypto Institutional & amp; VIP Services Referral Execution Solutions Affiliate BNB OTC Trading Listing Application P2P Merchant Application Historical Market Data

https://s3-ap-southeast-2.amazonaws.com/www.cryptoknowmics.com/crypto/wp-content/uploads/2021/08/KA VA-Price-Daily-Chart-for-Aug-2.png|||KAVA and Hard Protocol Technical Analysis: What to Expect?|||1366 x 768

https://smartoptions.io/wp-content/uploads/2021/04/Binance-DEFI-Accelerator-Fund.png|||Binance DEFI "What is BSC & Pancake Swap all about?"|||1570 x 792

DOGELON MARS COINBASE & amp; BINANCE LISTING 2022 - GET READY TO .

https://preview.redd.it/hn47dg2lai781.jpg?width=1280&format=pjpg&auto=webp&s=53cd3b0 45a488464b26b7c91bd49ff877d572682|||The Daily Dogelon - Friday, December 24th, 2021 : dogelon|||1280 x 1280

https://preview.redd.it/oex9jwp493881.png?width=1190&format=png&auto=webp&s=cf1674a 9fb932af3968d5d9a1ea0332d78daff02|||The Daily Dogelon - Monday, December 27th, 2021 : dogelon|||1190 x 1186

Videos for Download+binance+wallet

Coinbase is the largest U.S.-based cryptocurrency exchange, trading more than 30 cryptocurrencies. Its fees, however, can be confusing and higher than some competitors. While Coinbase offers.

5. Kraken. Kraken is one of the longest-running cryptocurrency exchanges to service the United States, and offers a relatively straightforward approach to cryptocurrency trading. Unlike Coinbase, Kraken is primarily focused on experienced crypto traders and offers complex trading services such as margin trading.

https://www.cointalk.com/attachments/bruttium-kaulonia-kollage-1-jpg.438472/|||Ancient Coin Animals by Alphabet | Page 19 | Coin Talk|||1919 x 950

https://bullsoncryptostreet.com/wp-content/uploads/2021/04/Copy-of-Copy-of-Copy-of-Add-a-heading1.png||| Cryptocurrency Definitions: Ethereum Bulls on Crypto Street||1080 x 1080

https://1.bp.blogspot.com/-Mah-zfBnY5s/TWABkugMFNI/AAAAAAAAFI4/K0SNNXdBXw4/s1600/img81 5%2B-%2BCopie.jpg|||l'enveloppe 1er jour, plus qu'un timbre: Le Brasseur de ...||1294 x 929

https://image.isu.pub/181004055820-101646cc5ca8d2fe9e9b9d7539baac8b/jpg/page\_1.jpg|||Which Crypto Exchange Is Best In Usa : Discover Why The ...||1156 x 1496

https://tradingbrokers.com/wp-content/uploads/2019/07/BDSwiss-WebTrader-1024x946.png|||BDSwiss Review 2021: Pros, Cons & amp; Ratings - TradingBrokers.com|||1024 x 946

How to add liquidity 1. Log in to your Binance account and click [Finance] - [Liquid Swap] to enter Binance Liquid Swap. 2. Click [Liquidity] to enter the liquidity page. 3. Please read, unde.

https://manofmany.com/wp-content/uploads/2018/02/Best-Cryptocurrency-and-Bitcoin-Exchanges-in-Australi a-HitBTC.jpg||What Is The Best Cryptocurrency Exchange In Australia ...||1800 x 1057

Coinbase Card - Full Review

Trade, Swap, or Convert: 3 Ways to Buy Crypto for Binance .

https://i.redd.it/wrihmpoe9in71.jpg|||If it makes anyone feel better. I invested \$12k in Elon ...||1280 x 1272

A Crypto Wallet for Binance Chain, Binance Smart Chain and Ethereum With the Binance Chain browser extension you can send and receive funds on Binance Chain, Binance Smart Chain and Ethereum, and cross-chain transfers between both of Binances blockchains.

https://s.softdeluxe.com/screenshots/6388/6388231\_1.jpg|||BDSwiss MetaTrader 4 latest version - Get best Windows ...||1920 x 1040

Easy Forex Pips is a Forex signals provider that promises an accuracy of 95% with its trading signals. As per the claims made by the vendor, these signals tell you when to trade and how additionally identifying the pairs that can offer you maximum profits. The true reliability of the system can only be determined by carrying out a thorough and impartial assessment of its various aspects.

How to Download Binance: Bitcoin Marketplace & amp; Crypto Wallet on PC. 1. Download MEmu installer

dogelon coinbase how to swap on binance down

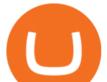

and finish the setup. 2. Start MEmu then open Google Play on the desktop. 3. Search Binance: Bitcoin Marketplace & amp; Crypto Wallet in Google Play. Install. 4.

The BDSwiss Forex MT4 platform installation package is fully equipped for setup on Mac OS systems, and ready to be downloaded directly to your computer in just a few easy steps. How to Install the BDSwiss Forex MT4 Platform on your Mac: 1. Click Download Now to start the download. Download Now Your capital is at risk

easy-forex Mobile

must activate the Card to be able to use it. Activation instructions are set out on the packaging that the Card is attached to and within the Coinbase Site. A virtual Card can be used immediately upon receipt and does not need to be activated. 1.7. Using the C a r d. 1.7.1.

https://i.pinimg.com/originals/26/e5/26/26e5262c9c162999f8405992c3d5ca0a.jpg|||Bitcoin Gold News 2019 - ESTATFE|||1400 x 787

Binance Smart Chain Tutorial (How to Bridge, Send, Swap .

Coinbase

https://www.buybitcoinworldwide.com/pages/countries/img/usa/bitmain.png|||Bitcoin News In Usa : So This Was In Usa Today Today ...||1093 x 1034

How to Use Binance Swap Farming. 1. Log in to your Binance account and click [Trade] - [Swap Farming]. You can also enter the Binance Swap Farming in the Binance App by clicking . 2. Choose the token you want to swap and enter the amount. Confirm the token and the amount. The system will display .

https://nobetcianahtarci.com/wp-content/uploads/2021/09/c2f74ed280eeb09b4a2f25e99dccf9c3-1.jpg|||How To Buy Dogelon Mars On Coinbase - rayshardslaw.com ...||1080 x 1307

https://bpcdn.co/images/2016/06/espipionage-120209-bp-forex-forums.png|||Forex Time App Download | Forex And Scalping|||1280 x 960

https://gblobscdn.gitbook.com/assets%2F-LhZPsev3Rzmc5ZEnuuL%2F-M64imez\_oJkZGNmsHp-%2F-M65 410bjnYsU6RMeMh2%2Fimage.png?alt=media&token=c8b674c9-7f50-4c22-9456-ee9dc89d698f|||Futu res trading Binance - Finandy Docs|||1436 x 884

Trade Forex CFDs Options Easy Forex - Forex Cryptos

https://preview.redd.it/tutwh9s99q681.jpg?width=1280&format=pjpg&auto=webp&s=70e89e8 32663fdb5cf3dfe814bd9901a4cb44095|||The Daily Dogelon - Monday, December 20th, 2021 : dogelon|||1280 x 1261

https://www.bitrump.com/wp-content/uploads/2020/10/bitrump-crypto-exchange.png|||How To Exchange Cryptocurrency For Dollars? : Quadriga ...||1200 x 800

https://vitex.zendesk.com/hc/article\_attachments/4403083509401/f6ae6d38-42b0-42f0-9f72-3709080e146c.p ng||How to swap Native VITE to BEP-20 Help Center||1242 x 2136

https://i1.wp.com/4xone.com/wp-content/uploads/2018/03/J\_TPO\_Velocity-forex-mt4-indicator-free-downloa d.png?resize=1276%2C874&ssl=1|||Forex Download Mt4 - Robot Forex Untung|||1276 x 874

https://assalhammam.com/wp-content/uploads/2021/09/67e257e1ea5eef02df778888c7a912fb.jpg|||How To Buy Dogelon Mars On Coinbase - girounde|||1136 x 1136

https://902558.smushcdn.com/2161880/wp-content/uploads/2017/09/Fotolia\_34062246\_Subscription\_Monthl y\_M.jpg?lossy=1&strip=1&webp=1|||Credit Card Rewards: Avoiding Eye Contact with the IRS | PaymentsJournal|||1378 x 1378

easy-forex is now easyMarkets. Login to old platform here, or visit easyMarkets.com - Same account. Same conditions. New platform. Better experience. OPEN AN ACCOUNT. Your invested capital is at significant risk.

CEX.io was founded in London in 2013, popular in the USA because its a licensed exchange with high liquidity thats currently available across 31 US States. The platform allows you to deposit both fiat and cryptocurrencies which is something that not many exchanges offer.CEX.io offers cross-platform trading and margin trading with up to 10x leverage, but we dont suggest these trading options to beginners as they require extensive knowledge of the market.

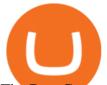

The Best Crypto Exchanges for US Traders (2021.

Binance Smart Chain, Trust Wallet, PancakeSwap, Venus, MetaMask and BNB tutorial.MoneyZG Crypto Course: https://moneyzg.academyTrade on Binance: https://bit..

https://tur.cityb-roll.com/wp-content/uploads/2021/10/b7c9a0072f6ec94b574d32ecb851365c.jpg|||How To Buy Dogelon Mars On Trust Wallet - Coloringforkids|||1429 x 952

https://miro.medium.com/max/3826/1\*triifjDHOPicbbrvP8ewhQ.png|||How To Buy Flow Crypto In Usa / How To Buy Flow On ...||1913 x 1032

https://challengepost-s3-challengepost.netdna-ssl.com/photos/production/software\_photos/001/493/659/datas/ original.png|||Dogelon Much | Devpost|||7680 x 4320

https://support.binance.us/hc/article\_attachments/360076868933/swap\_crypto.png|||Why you should be using Trust Wallet Binance.US|||1801 x 901

How to use Binance Liquid Swap - Swap Binance Support

Easy Forex System - Trend Following System

https://i.redd.it/k9gfpc0tpg201.jpg|||Cexio Reddit Review How To Read Cryptocurrency Exchange Rates|||1439 x 2692

https://image.cnbcfm.com/api/v1/image/106890913-1622584440622-KrakenAppPhoto.png?v=1622584522|||L owest Fee Crypto Exchange Usa - Margin Trading ...||4800 x 2784

What is Kava (KAVA)? Everything you need to know about KAVA

How to use Binance Liquid Swap - Add/Remove Liquidity .

https://blog.frontierwallet.com/content/images/2021/01/Screenshot-2021-01-13-at-2.04.04-PM.png|||How to mint FRONT BEP2O with the Frontier Binance Smart ...||1970 x 938

https://i.redd.it/bkqqzbzal4l71.jpg|||BREAKING NEWS! Dogelon is going to be listed on Gate.io ...|||1125 x 1085

MetaTrader 4 on BDSwiss. BDSwiss Forex MT4 has taken the MetaTrader MT4 platform (the industry leading front end platform) and optimized it with the BDSwiss advanced technology to create a user-friendly trading interface designed to support traders of all levels.

https://preview.redd.it/gf552ba6xe781.jpg?auto=webp&s=3ebfed97144e063b7adf4025254dfa85c737118 6|||Oooo baby, finally top 10 on crypto.com : dogelon|||1080 x 1472

Like any debit card, the Coinbase Card must be activated prior to use. Your Coinbase Card can be activated from within the Coinbase Card app or by calling your local support number from the app by accessing Card Settings > Call Support. Your activation code is included in the letter. Please have it handy.

Binance Wallet - Chrome Web Store

https://www.bdswiss.com/app/uploads/2016/06/front-image-\_horizontal.png|||Forex What Is Margin Call | Free Forex Ea 2019|||1928 x 1090

https://preview.redd.it/2zvc0d2zr4781.jpg?auto=webp&s=05af9517f1a3301d4ee62a817806dcb29aadcb7 0|||Cant wait to join the 2 billy club : dogelon|||1284 x 2778

https://i2.wp.com/thebullfx.com/wp-content/uploads/2018/01/mt4-client-dashboard.png?w=1080&ssl=1||| Forex Download For Pc | Forex System Strategies|||1080 x 925

easy-forex Platform - Old Login easyMarkets

Binance: BTC NFTs Memes & amp; Meta - Apps on Google Play

https://onlinecoin.club/images/coins/Fiji/4de18a2f-5264-4c50-a7ca-39e6e758b4e2.jpg|||One Cent 1992, Coin from Fiji - Online Coin Club|||1024 x 1024

https://tradingbrowser.com/wp-content/uploads/2020/04/COINBASE-EXCCHANGE.png|||Are Crypto Exchanges Safe? Safety Checklist - Trading Browser|||1245 x 777

Everything You Need to Know About Kava Coin - TechStory

How to Use Swap Farming on Binance? Alexandria

https://justcryptocoins.com/wp-content/uploads/2020/12/a21a2bac-0ced-42b9-ae04-edd56856b945-1320x879. jpg||Bitcoin developer who lost Bitmain funding wins Coinbases ...||1320 x 879

https://coincentral.com/wp-content/uploads/2021/05/Screen-Shot-2021-05-06-at-2.39.35-PM.png|||6 Coinbase

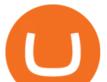

Alternatives: Finding Freedom from High Fees ...|||2048 x 801 https://content.cryptonews.com.au/wp-content/uploads/2021/05/binance-pro-vs-binance-lite.jpg|||Binance Lite Provides Australians With Easy Bitcoin ...|||1263 x 1411 The 5 Best Cryptocurrency Exchanges Cryptocurrency US News

Download MT4 for Mac BDSwiss EU

(end of excerpt)